**GrabJPG Crack [2022-Latest]**

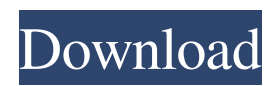

# **GrabJPG**

GrabJPG is a software application for downloading JPG images of the internet. All you need for finding and downloading pictures on the web within one easy solution. You don't need your web browser anymore but let GrabJPG do all the searching, clicking and browsing for you. You say what you want, GrabJPG gets it. GrabJPG automatically searches images for you using the big search engines, presenting you in the end the result in a thumbnailed gallery. You can also get all the images from a certain website of which you know the URL or of which you found the URL with GrabJPG. GrabJPG does all the work you normally would do yourself, searching in search engines, clicking on links or thumbnails on a page, filter out the banners and popups, and so on. You just control this process and watch the results. The program makes sure you don't need your web browser anymore for finding pictures on the web and protects your security. GrabJPG doesn't visit websites, it only scans them, nothing gets opened, nothing gets executed, no scripts, no nothing. We miss around 1% of the pictures doing that but also avoid 100% of the risks. Nothing comes in except pictures, all first validated by GrabJPG before shown to you. You can trust GrabJPG because it doesn't do any searching at all. It is just a search and display tool. It doesn't store pictures anywhere. We don't have any program files on your computer. We just search the web with this tool. So you have nothing to be concerned about. GrabJPG is safe and secure. Just make sure that you don't use the back button while you are searching. If you don't use the back button you will lose the history of previous searches made with GrabJPG. Sponsored Links GrabJPG License GrabJPG (GB) is free software; you can redistribute it and/or modify it under the terms of the GNU General Public License as published by the Free Software Foundation; either version 2 of the License, or (at your option) any later version. GrabJPG License GrabJPG (GB) is free software; you can redistribute it and/or modify it under the terms of the GNU General Public License as published by the Free Software Foundation; either version 2 of the License, or (at your option)

## **GrabJPG Free Download [Win/Mac]**

GrabJPG Activation Code is a software application for downloading JPG images of the internet. All you need for finding and downloading pictures on the web within one easy solution. You don't need your web browser anymore but let GrabJPG do all the searching, clicking and browsing for you. You say what you want, GrabJPG gets it. GrabJPG automatically searches images for you using the big search engines, presenting you in the end the result in a thumbnailed gallery. You can also get all the images from a certain website of which you know the URL or of which you found the URL with GrabJPG. GrabJPG does all the work you normally would do yourself, searching in search engines, clicking on links or thumbnails on a page, filter out the banners and popups, and so on. You just control this process and watch the results. The program makes sure you don't need your web browser anymore for finding pictures on the web and protects your security. GrabJPG doesn't visit websites, it only scans them, nothing gets opened, nothing gets executed, no scripts, no nothing. We miss around 1% of the pictures doing that but also avoid 100% of the risks. Nothing comes in except pictures, all first validated by GrabJPG before shown to you. Download GrabJPG now: Download GrabJPG, get our latest version (4.0) now! Download WeGrabber now: Download WeGrabber, download the latest WeGrabber Download ScanDown Pro now: Download ScanDown Pro, scan down web-pages Download the image-library: Get images from the internet Download VSOP Now: Download VSOP, this program scans with a scanner attached to your computer RapidShare Downloader: View your download requests and download them in the browser Download World Download: Easy and fast downloads from the web World Download: view your download requests Download Hunter: simple search to find the URL's of the images you want Grabty now: Download files from HTTP, FTP, SFTP, MMS and https web sites sgg Now: Get all the free search tools you need PicturePane is a fast, easy to use and intuitive fast thumbnail gallery for picture files. It organizes your photos into folders by date and places thumbnail images for all your pictures in one place, making it easy to select a picture or group of pictures with a single click. 6a5afdab4c

## **GrabJPG Free**

GrabJPG is a quick, light and powerful program for downloading all kinds of images from the Internet. It protects you against hackers, by automatically scanning all the websites you visit with no risk. GrabJPG automatically fills your computer with images from the web, so you don't need your browser anymore. The image is downloaded and stored directly into your hard disk. All image pages are scanned for security before being shown to you, making sure it's a safe download. No downloading, scanning or uploading of websites is done by GrabJPG. Your web browser just accesses these websites normally. GrabJPG is able to fill your computer with pictures from any website. The consumer can select the number of pictures he wants to download to a folder of his choice. There is no need for the user to input any search queries. He will be notified through the GrabJPG Desktop notifier when a new picture has been found. The user can then click on the picture to take the picture to the chosen location. The Consumer can select the type of search engine he wants to use. Currently this is Google, Yahoo, Bing and Ask. All searches are integrated with the search websites of the four selected search engines. The consumer can set the time of day or week at which he wants to search. This is done through the setting of the Kalender-application on his PC. January 31, 2013 Key Features: • Create: In the right side choose Create option. It brings up the "Add" menu and allows you to add search term to Dictionary. You can also add a new instance of Dictionary from which to download new images. You can add multiple terms to this Dictionary. • Options: In Options you can choose your preferred language, Dictionary defaults. • Preferences: You can specify your preferred time for displaying the first and last page. Image Width: Select a value. Default is from 0.5 to 100 • My Pictures: You can choose a folder to which your downloaded images are saved. January 30, 2013 What is DST? In a nutshell, the Digital Stable Time (DST) is the combination of an array of clocks with the same origin in some countries, but different local times.DST in UK, Australia and New Zealand is part of the Summer Time, which varies every year, while in US and Canadian cities it is part of the time zone time, which is constant.

## **What's New in the GrabJPG?**

GrabJPG helps you by automatically searching images from the internet. Most of all programs I've seen simply add an image to the photoalbum of your computer which happens when you're browsing with your webbrowser. I don't want to have to set up any rules or folders, don't want to download an image, don't want to click on thumbnails, and so on. That's why I wrote GrabJPG. It is the first program that scans sites in every major search engine, lets you choose a site for adding pictures, shows you the results in a gallery, and removes the ads and banners from the result page. No more annoying banners or popups, and no more downloads. All the images are in the file system or in the picturealbum. All you have to decide is where to put them. You can even get the whole bunch of all images with a certain url or a certain page. Even when there are an infinite number of pages with the same search terms. You also have the option to download images, but you don't need it. If you want, you can download all the pictures from a site with a single command. I would like to see more pictures on the source or the images get updated. There are for sure enough bugs not yet found. I'll find them and fix them. GrabJPG is a software application for downloading JPG images of the internet. All you need for finding and downloading pictures on the web within one easy solution. You don't need your web browser anymore but let GrabJPG do all the searching, clicking and browsing for you. You say what you want, GrabJPG gets it. GrabJPG automatically searches images for you using the big search engines, presenting you in the end the result in a thumbnailed gallery. You can also get all the images from a certain website of which you know the URL or of which you found the URL with GrabJPG. GrabJPG does all the work you normally would do yourself, searching in search engines, clicking on links or thumbnails on a page, filter out the banners and popups, and so on. You just control this process and watch the results. The program makes sure you don't need your web browser anymore for finding pictures on the web and protects your security. GrabJPG doesn't visit websites, it only scans them, nothing gets opened, nothing gets executed, no scripts, no nothing. We miss around 1% of

# **System Requirements For GrabJPG:**

Windows 10; Windows 7; Mac OSX; Minimum: 4GB of RAM; 2GHz of Processing Power; 1GB of HDD space; 20GB of space on the cloud. Minimum:4GB of RAM;2GHz of Processing Power;1GB of HDD space;20GB of space on the cloud. Copy of Steam (free via registration); The Geforce GTX 560, GTX 460, GTX 460 Ti or Radeon HD

<https://diontalent.nl/wp-content/uploads/2022/06/maritara.pdf> <http://ticketguatemala.com/?p=3710> <https://thetalkingclouds.com/2022/06/08/gravity-typist-crack-free/> <https://365hdnews.com/2022/06/08/corelcad-crack-activator-free-x64-2022/> <https://koi-rausch.de/wp-content/uploads/gerezi.pdf> [http://viabestbuy.co/wp-content/uploads/2022/06/Messenger\\_Detect.pdf](http://viabestbuy.co/wp-content/uploads/2022/06/Messenger_Detect.pdf) [https://ictlife.vn/upload/files/2022/06/ibfJRe5zSIuiBQynkXpl\\_08\\_d799fbd7ca3b5dc0c8bf9387161ed4d2\\_file.pdf](https://ictlife.vn/upload/files/2022/06/ibfJRe5zSIuiBQynkXpl_08_d799fbd7ca3b5dc0c8bf9387161ed4d2_file.pdf) <http://dottoriitaliani.it/ultime-notizie/salute/r-portable-free-license-key-3264bit-2022/> <https://ccsbe.org/wp-content/uploads/2022/06/MdCharm.pdf> <http://johnsonproductionstudios.com/?p=2589>